# **Uma contribuição prática da relação custo/volume/lucro numa indústria têxtil de pequeno porte**

# **Leandro do Nascimento Santos** (F.SSS) - leandro.unebcc@yahoo.com.br **Tania Ferreira dos Santos Bomfim** (UNEB) - bomfim.tania@gmail.com

# **Resumo:**

*O presente artigo tem como objetivo apresentar a aplicação prática da relação custo/volume/lucro (CVL) numa indústria têxtil de pequeno porte do interior da Bahia. Para tanto, desenvolveu-se uma pesquisa descritiva com abordagem qualitativa utilizando como procedimento metodológico a análise documental e o estudo de caso. Os resultados apresentados pela pesquisa mostraram que apesar da empresa, objeto de estudo, dispor de software de gestão no qual permite alguns controles internos na área financeira e estoques, não são gerados relatórios que forneçam tecnicamente informações consistentes sobre o controle, registro e mensuração dos custos de produção. Assim, possibilitou aos gestores informações acerca da sua estrutura de custos, rentabilidade por produto, ponto de equilíbrio e o grau de alavancagem operacional entre outras informações necessárias a tomada de decisão. Concluiu-se que a aplicabilidade da análise CVL é útil e determinante no processo gerencial.*

**Palavras-chave:** *Controle; Planejamento; Decisão.*

**Área temática:** *Custos como ferramenta para o planejamento, controle e apoio a decisões*

# **Uma contribuição prática da relação custo/volume/lucro numa indústria têxtil de pequeno porte**

# **RESUMO**

O presente artigo tem como objetivo apresentar a aplicação prática da relação custo/volume/lucro (CVL) numa indústria têxtil de pequeno porte do interior da Bahia. Para tanto, desenvolveu-se uma pesquisa descritiva com abordagem qualitativa utilizando como procedimento metodológico a análise documental e o estudo de caso. Os resultados apresentados pela pesquisa mostraram que apesar da empresa, objeto de estudo, dispor de software de gestão no qual permite alguns controles internos na área financeira e estoques, não são gerados relatórios que forneçam tecnicamente informações consistentes sobre o controle, registro e mensuração dos custos de produção. Assim, possibilitou aos gestores informações acerca da sua estrutura de custos, rentabilidade por produto, ponto de equilíbrio e o grau de alavancagem operacional entre outras informações necessárias a tomada de decisão. Concluiu-se que a aplicabilidade da análise CVL é útil e determinante no processo gerencial.

Palavras-chave: Controle; Planejamento; Decisão.

Área Temática: Custos como ferramenta par ao planejamento, controle e apoio a decisões.

### **1. Introdução**

O processo de globalização, a inovação tecnológica, por conseguinte a expansão dos meios de comunicação favoreceu e expandiu a troca de informações para uma gama maior de usuários. Consequentemente, as informações decorrentes dessas mudanças aproximaram países distintos, possibilitando a abertura de fronteiras econômicas, políticas, sociais e culturais, de modo que, favoreceu o aumento da competitividade, dinamização, globalização e expansão do mercado.

As novas tecnologias deram origens a novos desafios gerenciais. As empresas demandaram necessidades de ter um acompanhamento mais eficiente dos seus processos produtivos; para tanto, os sistemas de gerenciamento de custos tornaram-se altamente relevantes para o controle e planejamento de produção, com foco na gestão voltada para o planejamento, controle e tomada de decisão.

A ciência contábil tem como objeto o controle permanente e avaliação do patrimônio das entidades; sua função principal é gerar e fornecer informações de natureza econômica, financeira e social aos seus usuários. Tais informações são de grande relevância e podem influenciar significadamente as decisões de uma empresa. Nesse sentido, periodicamente, sócios, acionistas, entre outros usuários da informação contábil, precisam tomar decisões sobre a continuidade dos seus negócios.

Sobreviver e conquistar participação no mercado não tem sido tarefa fácil para as organizações, principalmente para as micro/pequenas empresas (MPEs). As pequenas empresas têm desenvolvido papel importante no crescimento e desenvolvimento econômico do país. Consideradas um dos principais pilares na sustentação da economia brasileira pela sua grande participação no volume da renda nacional e na geração de empregos, as MPEs têm grande importância no desenvolvimento social e econômico da sociedade.

No entanto, na maioria das MPEs, são os proprietários que desempenham o papel de investidores e de administradores, tendo a família como principais colaboradores. Grande parte dos proprietários dessas empresas são empreendedores, inovadores, assumem riscos e têm coragem de empreender sozinhos. Porém, a maioria desses indivíduos, não tem um

conhecimento profissional das funções gerenciais. Por consequência, essas empresas geralmente apresentam deficiência em sua estrutura operacional e gerencial, relacionada na maioria das vezes à falta de informações contábeis, inclusive, as de controle de custos.

Em pesquisa realizada pelo Sebrae (2007), foi observado que aproximadamente 30% das micro/pequenas empresas enfrentam dificuldades para sobreviver no mercado, devido ao desconhecimento de sistemas de controle e de aplicação dos recursos. Logo, percebe-se com isso que a dificuldade das empresas reside na inexistência de gestão ou no desconhecimento do processo gerencial.

A existência do sistema de custos em MPE's apresenta-se como uma importante ferramenta de gestão, pois, o mesmo possibilita à entidade o gerenciamento e o controle dos seus custos. De modo que, através dessa ferramenta gerencial, o gestor de uma pequena empresa, poderá realizar o planejamento e manter o controle de suas operações, possibilitando decidir, por exemplo, qual o produto mais rentável, qual a linha de produção que deve ser fechada e qual a melhor alternativa entre produzir ou comprar, bem como dispor de informações concretas e precisas no momento de decidir o futuro e a continuidade dessas empresas.

Diante do exposto, decorre da temática apresentada, o seguinte problema: Como a aplicabilidade da relação custo/volume/lucro pode oferecer subsidio gerencial para o planejamento, controle e decisão numa indústria têxtil de pequeno porte?

O objetivo geral desta pesquisa consiste em analisar o processo de aplicabilidade e utilização de sistema de custos utilizando a análise custo/volume/lucro no controle e nas decisões gerenciais de uma indústria de pequeno porte do setor têxtil.

De forma específica pretende-se discutir a importância da análise custo/volume/lucro na tomada decisão e identificar os resultados encontrados pela sua aplicabilidade.

Este estudo torna-se viável pela importância dos sistemas de custos como instrumento facilitador que permite ao gestor visualizar a necessidade gerencial na pequena empresa. Utilizando-se das contribuições científicas da Contabilidade, a relevância deste estudo e a motivação para sua realização, justificam-se pelo fato de que, do ponto de vista decisorial, a utilização desta análise possibilita condições de propiciar mais rapidamente informações gerenciais vitais à empresa, sobretudo, no planejamento, controle de produção e tomada de decisões.

A importância social dessa pesquisa justifica-se pela necessidade que os proprietários de pequenas empresas demandam em relação às informações relacionadas a custos. Registrese ainda que, a empresa pesquisada até o presente estudo não possuía controle nem conhecimento dos seus custos.

#### **2. Referencial teórico**

#### **2.1 Classificação dos custos**

Todos os tipos de organizações têm custos. Em regra geral os tipos de custos incorridos e o modo pelo qual esses custos são classificados dependem das características de custos de uma variedade de organização – indústria, comércio e prestação de serviços.

Atkinson et al. (2008, p. 126) explicam que "[...] os sistemas de contabilidade de custos tradicionais classificam os custos em custos de produção e custos de não-produção, baseados em suas respectivas funções." Nesse sentido, os mesmos autores definem os custos de produção como todos os custos capazes de transformar matérias-primas em produtos acabados, por exemplo, custos diretos (materiais diretos, mão-de-obra direta) e custos indiretos (apoio à produção). E custos de não-produção como todos os custos, excetos os custos de produção, por exemplo, custos de distribuição, vendas, marketing, pesquisa e desenvolvimento gerais e administrativos.

Essencialmente classificam-se os custos e despesas sob duas vertentes: Quanto ao objeto a ser custeado: custos diretos e indiretos. Quanto ao volume de produção ou venda: custos fixos ou variáveis e/ ou despesas fixas ou variáveis.

Os custos diretos são aqueles que podem ser apropriados diretamente aos produtos fabricados sem critérios de rateio, porque há uma medida objetiva de seu consumo. Consiste nos materiais diretos usados na fabricação do produto e na mão-de-obra direta. Para Hornegren, Foster e Datar (2000, p. 20) "[...] os custos diretos estão relacionados a um determinado objeto de custos e que podem ser identificados com estes de maneira economicamente viável".

Os custos indiretos são os custos que dependem de cálculos, rateios ou estimativas para serem apropriados aos diferentes produtos, ou seja, são custos apropriados indiretamente aos produtos. O parâmetro usado para a estimativa é chamado de base ou critério de rateio. Hornegren, Foster e Datar (2000, p. 20) afirmam que, os custos indiretos "[...] são aqueles que estão relacionados a um determinado objeto de custos, mas não podem ser identificados com este de maneira economicamente viável, (...) estes são alocados através de um método de alocação de custos denominados rateios".

Os custos variáveis são os custos que variam de acordo com o volume produzido. Se não houver quantidade produzida, o custo variável será nulo. Eles aumentam á medida que aumenta a produção. Por exemplo, o valor global de consumo das matérias-primas e embalagens por mês depende diretamente do volume de produção. Quanto maior a quantidade produzida, maior será seu consumo.

Atkinson et al. (2008, p. 184) ensinam que os custos variáveis "[...] mudam em proporção às alterações no nível de produção (ou de vendas). Por exemplo, os custos de materiais diretos podem aumentar em 20% quando a produção cresce na mesma proporção  $(20\%)$ ."

Os custos fixos são aqueles cujo total não varia proporcionalmente ao volume produzido. Esses custos estão relacionados com os custos indiretos de fabricação, por não guardarem proporção com a quantidade dos produtos fabricados.

#### **2.2 Análise Custo/Volume/Lucro**

A relação Custo/Volume/Lucro (CVL) é um subsídio de gestão usado pela contabilidade gerencial. A análise (CVL) é considerada uma das ferramentas mais poderosas que os administradores têm a sua disposição. Pois, demonstra o lucro a ser alcançado pela empresa a partir de determinado volume de produção e vendas levando em consideração a estrutura de custos da empresa. Seu conceito fundamental está concentrado nas interações dos seguintes elementos: preços de produtos, volume ou nível de atividades, custos variáveis unitários, custos fixos totais e compostos de produtos vendidos (GARRISON; NOREEN; BREWER, 2007). Nesse sentido, Hornegren, Foster e Datar (2000, p. 44) comentam que:

> A análise custo-volume-lucro (CVL), propicia uma ampla visão financeira do processo de planejamento. Ela examina o comportamento das receitas totais, dos custos totais e do lucro á medida que ocorre uma mudança no nível de atividade, no preço de vendas ou nos custos fixos.

Entender o comportamento dos custos em respostas ás mudanças no volume de produção e de vendas é o foco principal dos tomadores de decisão em quase todas as empresas (ATKINSON et al. 2008).

A análise Custo/Volume/Lucro abrange três importantes indicadores: Margem de Contribuição, Ponto de Equilíbrio e Alavancagem Operacional.

## **2.2.1 Margem de contribuição**

A margem de contribuição do produto, respeitada a relevância dos custos e das despesas fixas, é o principal fator determinante do ponto de equilíbrio e da alavancagem operacional (SANTANA; BACKES; DEMARCHI, 2009). Quanto ao conceito de margem de contribuição Martins (2003, p. 179) relata que esta "[...] é a diferença entre o preço de venda e o custo variável de cada produto."

No entendimento de Leone (2000, p.280) a margem de contribuição "[...] é a diferença entre receitas e os custos diretos e variáveis identificados a um produto, linha de produto, serviços processos, segmentos, enfim, a cada um dos objetos em que se pode dividir a atividade de uma empresa." No que se refere aos benefícios oferecidos pelo o uso da margem de contribuição, Santos (2000) relata os seguintes:

- Ajudam a administração a decidir que produtos devem merecer maior esforço de venda, serem colocados planos secundários ou simplesmente tolerados pelos benefícios de vendas que possam trazer a outros produtos;
- São essenciais para auxiliar os administradores a decidirem se um segmento de produtivo (ou de comercialização) deve ser abandonado ou não;
- Podem ser usadas para avaliar alternativas que se criam a respeito de reduções de preços, descontos especiais, campanhas publicitárias especiais e uso de prêmios para aumentar o volume de vendas;
- A margem de contribuição auxilia os gerentes a entenderem a relação entre custos, volume, preços e lucros, levando a decisões mais sábias sobre preços.

Quando existir algum fator que limite a capacidade produtiva, surge então uma nova abordagem, o da Margem de Contribuição pelo fator limitante. Sobre esse conceito, Padoveze (2007, p. 375) ensina que "[...] o modelo de decisão de margem de contribuição deve ter sua utilização complementada com o conceito de fatores limitativos ou restritivos." Sob este aspecto, o produto mais rentável é o que apresentar maior Margem de Contribuição pelo fator de limitação da produção.

## 2.2.2 Ponto de equilíbrio

Garrinson, Noreen e Brewer (2007, p. 196) mencionam que o ponto de equilíbrio "[...] é o nível de vendas no qual o lucro da empresa é igual a zero. Pode ser calculado encontrando-se aquele ponto em que as vendas são iguais ao total de despesas variáveis mais despesas fixas." Martins (2003, p. 257) aponta que "[...] o ponto de equilíbrio (também denominado ponto de ruptura – *Break-even point*) nasce da conjugação dos custos e despesas totais com as receitas totais."

Bruni e Famá (2008, p.200) mostra que o ponto de equilíbrio pode ser calculado de três formas:

- Ponto de equilíbrio contábil em unidades (PEC unid.) é a representação do volume em quantidade (metros, quilos, litros, peças etc.) de vendas necessário para cobrir todos os custos cujo lucro é nulo. Para determinar a quantidade, pode ser utilizada a fórmula: PEC = Custos Fixo em R\$ / Margem de Contribuição Unitária em R\$.
- Ponto de equilíbrio econômico (PEE) apresenta a quantidade de vendas que a empresa deveria obter para poder cobrir a remuneração mínima do capital próprio nela investido. Normalmente, o empresário tem à sua disposição mais de uma alternativa de investimento e se decide por aquela que promete a melhor remuneração. O custo de oportunidade (CO) corresponde à remuneração da alternativa descartada. A fórmula é a seguinte: PEE = (Custos Fixos R\$ + CO R\$) / (Margem de Contribuição Unitária R\$).
- Ponto de equilíbrio financeiro (PEF) corresponde à quantidade que se iguala a receita total com a soma dos gastos que representam desembolso financeiro para empresa. Assim, no cálculo do (PEF) não devem ser considerados gastos relativos a

depreciações, amortizações ou exaustões, pois estas não representam desembolsos para empresa. A equação cabível é dada por: PEF = Custos Fixos R\$ - Gastos fixos não Desembolsáveis + Dívidas do período R\$) / (Margem de Contribuição Unitária R\$).

Em relação aos conceitos de ponto de equilíbrio contábil, econômico e financeiro, Wernke, Lembeck e Heidmann (2008, p. 29) argumentam que a diferença fundamental entre os três tipos são os valores de custos e despesas fixos a serem considerados em cada caso. No PEC são levados em conta todos os custos e despesas contábeis relacionados com o funcionamento da empresa. No PEE são também incluídos nos custos e despesas fixos todos os custos de oportunidade referente ao capital próprio. No PEF, os custos considerados são apenas os custos desembolsados que realmente oneram financeiramente a empresa.

Faz-se necessário ressaltar que as fórmulas apresentadas aplicam-se apenas a um produto. Quando são muitas as variedades e os tipos de produtos elaborados, a obtenção do ponto de equilíbrio torna-se um pouco mais complexa. Assim, Bruni e Famá (2008, p. 206) explica que "[...] nas situações em que se elabora mais de um produto ou serviço, a expressão do ponto de equilíbrio em quantidade diferente de produtos diferentes, perde em boa parte, seu sentido."

Os mesmos autores acrescentam ainda que, se uma empresa opera com diferentes produtos, a melhor forma de apresentar o ponto de equilíbrio seria pela divisão dos gastos fixos por uma margem de contribuição média. Para obter a margem de contribuição média, basta multiplicar as individuais pela participação percentual nas vendas, e somar o resultado em seguida.

#### **2.2.3 Alavancagem Operacional**

Para Assaf Neto (2007, p. 134) "[...] a aplicação de alavancagem Operacional em uma empresa permite que se conheça sua viabilidade econômica, identificando claramente as causas que determinaram eventuais variações no resultado." Acrescenta ainda que, o impacto total da estrutura de custos de uma empresa sobre suas decisões operacionais é avaliado por meio da alavancagem total; a forma combinada das informações das alavancagens operacional e financeira.

A alavancagem operacional é possível pela presença de custos e despesas fixas na estrutura de resultados de uma empresa, pois estes, não sofrem, por definição, nenhuma variação diante de mudanças no volume de atividades, mantendo-se constante no tempo. Quando uma alavancagem operacional é alta, uma pequena variação percentual das vendas pode levar a uma variação percentual muito maior do lucro operacional líquido (GARRINSON; NOREEN; BREWER, 2007).

Desse modo, Hansen e Mowen (2003) explica que a alavancagem operacional está preocupada com a combinação relativa dos custos fixos e custos variáveis de uma organização. Assim, as empresas que focarem na diminuição dos custos variáveis com o aumento proporcional dos custos fixos se beneficiarão com aumentos muito maiores nos lucros, à medida que aumentam as vendas das empresas com uma proporção mais baixa de custos fixos. Nesse sentido, os custos fixos funcionam como uma alavancagem para aumentar lucros.

Diante do exposto, conclui-se que as ferramentas pleiteadas pela análise da relação CVL é imprescindível na gestão de qualquer organização, visto que sua utilização nas empresas seja de grande ou pequeno porte contribui para o planejamento e controle dando subsídios para tomada decisões certas e precisas, mantendo essas organizações competitivas e preparadas a enfrentar as mudanças do mercado.

#### **3. Metodologia utilizada**

Para atender a finalidade dessa pesquisa, foi realizada uma revisão bibliográfica, a qual teve como base diversas obras. Abordando os principais conceitos, os quais oferecem subsídios para a melhor compreensão do estudo. Também se utilizou a pesquisa documental, quando da utilização de documentos e relatórios fornecidos pela empresa.

No que se refere aos objetivos da pesquisa, o estudo valeu-se da pesquisa descritiva e estudo de caso. A pesquisa descritiva preocupa-se em observar os fatos, registrá-los, analisálos, classificá-los e interpretá-los, sem a interferência do pesquisador. (ANDADRADE, 2002). Já o segundo, refere-se à pesquisa que se caracteriza principalmente pelo estudo concentrado de um único caso. Nesse sentido, Beuren (2007, p.) afirma que,

> [...] o estudo de caso justifica sua importância por reunir informações numerosas e detalhadas com vista em apreender a totalidade de uma situação, pois as informações detalhadas auxiliam num maior conhecimento e numa possível resolução de problemas que está inerente ao tema estudado.

Embora o estudo esteja voltado para o segmento de micro e pequena empresa, a pesquisa limita-se apenas a empresa objeto de estudo, cujo período escolhido para a análise foi março de 2011.

#### **4. Contexto da pesquisa e análise dos dados**

A empresa "CG" (nome fictício empregado por solicitação do proprietário) foi fundada na cidade de Capim Grosso-Ba, a 270 km da capital Salvador, em dezembro de 1999, sendo constituída juridicamente em 21 de março de 2000. Ao longo de sua existência, fez grandes investimentos visando o aumento da sua produtividade e competitividade no mercado. Atualmente possui um grande acervo de máquinas e equipamentos de alta tecnologia, o que lhe proporcionou a inovação, qualidade, aumento e agilidade na fabricação dos seus produtos.

Possui em seu mix de produção a média de 20 (vinte) tipos de itens de artigo para cama, mesa e banho. Sua produção é em média 6.000 (seis mil) produtos por mês. Na empresa não existem níveis de hierarquia, sua equipe é composta por 31 (trinta e um) empregados distribuídos na área de: produção, administrativa, e vendas externas; mantêm um quadro de fornecedores significativos, localizados na região sul, sudeste e nordeste os quais suprem às necessidades no fornecimento de matéria-prima, atendendo ao processo produtivo. Em relação à expansão de mercado, a empresa expandiu suas vendas, e atualmente atende clientes em todo o nordeste e parte do sudeste.

A empresa está enquadrada no regime tributário SIMPLES NACIONAL - Regime Especial Unificado de Arrecadação de Tributos e Contribuições devidos pelas Microempresas e Empresas de Pequeno Porte (LC 123/2006), o que lhe favorece uma carga tributária menos onerosa. A administração é feita pelos proprietários com participação familiar. Fatura em média R\$ 1.800.000,00 (um milhão e oitocentos mil reais) por ano.

A "CG" possui um software de gestão no qual mantêm alguns controles internos na área financeira, voltados principalmente para a gestão de estoques, faturamento, controle de contas a pagar e receber e controle de caixa e banco. O que lhe permite também, o registro e lançamento das despesas tais como: salários, água, luz, telefone, honorários, de vendas, financeiras, entre outras.

Apesar de dispor de software de gestão que calcula corretamente o custo de compra de matéria-prima (considerando tributos recuperáveis ou não, fretes sobre compras, etc.), não dispõem de relatórios que forneçam tecnicamente informações consistentes sobre o controle, registro e mensuração dos custos de produção. Em virtude dessa limitação, o processo de apuração e mensuração dos custos de produção, foi feito através de planilhas de Excel.

Vale ressaltar, que a contabilidade é feita externa à empresa, por um escritório de contabilidade que presta serviços para a mesma, mas não tem contato direto com a atividade operacional da empresa; seu trabalho resume-se em folha de pagamento e atendimento legal ao fisco.

#### **4.1 Processo de Produção**

Depois de conhecer e analisar a área de produção da empresa avaliou-se os departamentos de serviços e produção. Como departamentos de serviço a empresa dispõe do almoxarifado, responsável pelo estoque de materiais diretos, de consumo e produtos acabados. Os departamentos de produção basicamente são três: corte, costura e acabamento.

O processo de produção consiste primeiramente na criação dos modelos dos itens que vão ser produzidos. Embora demande tempo para criação de modelos, a empresa não dispõe de departamento especifico para esse fim, os modelos são criados pela encarregada de produção e a sócia da empresa.

Após decidir o modelo do produto a ser fabricado, é solicitada ao almoxarifado através de requisição, a matéria-prima que será utilizada na produção do produto. Os materiais saem do almoxarifado e são encaminhados para o setor de corte. Logo após, as auxiliares de costura preparam o material e encaminha-o ao setor de costura onde passarão pelo processo de costura.

Ao terminar o processo de costura, o produto é encaminhado para o departamento de acabamento. Vale salientar que esse departamento envolve também a embalagem do produto, onde são revisados. Após são embalados e encaminhados para o estoque de produtos acabados. A empresa fabrica diversificados artigos e modelos diferentes de:

 $\triangleright$  Capa p/ sofá

 $\triangleright$  Mosquiteiros

- > Lençóis em geral
- $\triangleright$  Cortinas

 $\triangleright$  Capa p/ colchão  $\triangleright$  Colchas diversas

- $\triangleright$  Almofada
- $\triangleright$  Edredons

#### **4.1.1 Controle e determinação dos custos de produção**

Para o estudo, foram considerados os custos com a mão-de-obra, os materiais diretos e os custos indiretos de produção referentes ao mês de março de 2011, tendo, portanto, a base mensal. O custo de cada produto acabado é composto por: matéria-prima consumida (MPC), e mão-de-obra diretamente relacionada com a produção (MOD). Os custos indiretos de fabricação (CIF) serão tratados como despesa do período, sendo alocados diretamente na demonstração de Resultado (DRE).

Vale ressaltar que para chegar nessa fase, outros controles tiveram que ser implantados ou ajustados anteriormente, como por exemplo, a elaboração de planilhas para controlar o estoque das matérias-primas e criação de requisição de material para ter o controle efetivo do fluxo de materiais empregados na produção. Para determinação da capacidade de produção de cada costureira e ajudante foi necessário criar um controle de medição durante dois meses para identificar o tempo gasto para costurar um produto e o tempo gasto por ajudante no corte e no acabamento do produto. Também foi necessário elaborar o cálculo do custo da hora baseado na remuneração e encargos. Por fim, através de dados obtidos na empresa, foi possível conhecer e determinar a estrutura de custos fixos.

## **4.1.2 Custos com materiais diretos**

Os custos com materiais diretos compreendem as matérias-primas e os materiais de embalagens utilizados na produção. Para identificar os custos com os materiais diretos analisaram-se todas as notas de aquisições. A análise foi necessária para poder identificar todos os custos envolvidos desde a aquisição até a disponibilidade do material para utilização na produção. Ou seja, foram analisadas, as despesas com impostos não recuperáveis, seguros e fretes, estocagem e outros. Como a empresa é optante do Simples Nacional, ela não tem impostos a recuperar, logo, todos os impostos incluídos na nota de compra são considerados custos de aquisição.

#### **4.1.3 Custo com mão-de-obra**

A folha de pagamento das empresas industriais é composta dos salários dos empregados que trabalham no setor administrativo, e os que trabalham na área da produção/fábrica. Os gastos relativos aos salários do pessoal do administrativo são classificados como despesas; e os gastos relativos aos salários do pessoal da produção/fábrica são classificados como custos. Entre esses custos, tem-se o custo com a mão-de-obra direta e o custo com a mão-de-obra indireta. Segundo Martins (2003, p. 133) mão-de-obra direta é:

> [...] aquela relativa ao pessoal que trabalha diretamente sobre o produto em elaboração, desde que seja possível a mensuração do tempo despendido e a identificação de quem executou o trabalho, sem necessidade de qualquer apropriação indireta ou rateio, se houver qualquer tipo de alocação por meio de estimativa ou divisões proporcionais, desaparece a característica de "direta".

No que se referem à mão-de-obra indireta Martins (2003, p.33) corrobora que, "é aquela que só é apropriada por meio de fatores de rateio, de alto grau de arbitrariedade, como o das chefias de departamentos etc."

No tocante ao custo com mão-de-obra (MOD), primeiramente buscou-se calcular o número de horas que efetivamente os funcionários da produção estiveram à disposição da empresa. A empresa opera de segunda a sexta, trabalha 08h48min por dia para compensar o sábado. Ou seja, os funcionários cumprem a carga horária de 44h semanais como determina a Consolidação das Leis Trabalhistas (CLT).

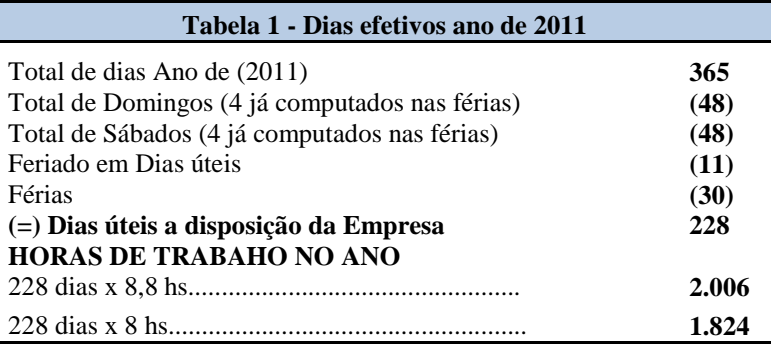

Fonte: nossa autoria com dados da empresa

A tabela 1 demonstra à quantidade de dias que os funcionários estarão efetivamente à disposição da empresa no ano de 2011.

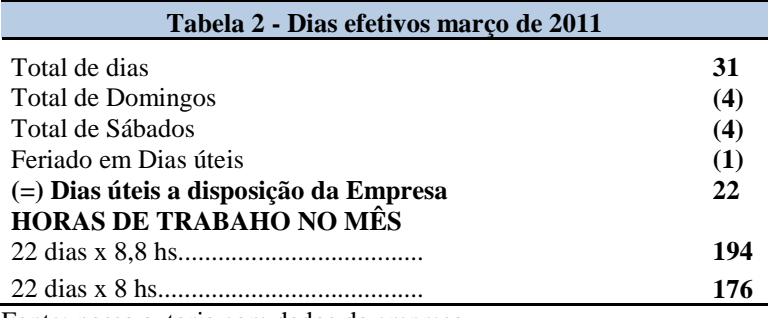

Fonte: nossa autoria com dados da empresa

A quantidade de dias que os funcionários estiveram à disposição da empresa no mês de março de 2011, está demonstrado na tabela 2.

Apesar de a empresa operar 08h48min (oito horas e quarenta e oito minutos) por dia, considerou-se o tempo efetivamente utilizado na produção de 8 (oito) horas por dia, os 48m (quarenta e oito) minutos são considerados como tempo ocioso, Segundo Faria (2009), tempo ocioso é aquele utilizado pelo funcionário em alguma atividade, mas que não se trata de sua produção profissional direta, subordinada e previamente determinada, o qual, ao ser calculado é transformado em custo. Isso se justifica pelo tempo gasto com: café, idas ao banheiro, preparação das máquinas, lubrificação de máquinas e etc.

Decorrentes da legislação trabalhista e do contrato de trabalho integram ao custo da MOD: os repousos semanais remunerados, as férias, o 1/3 de férias, o 13º salário, a contribuição ao INSS, o FGTS, Seguro de Acidente de Trabalho (SAT), Sesi, Senai, Incra, Sebrae, a remuneração dos feriados, as faltas abonadas, os programas de segurança e saúde ocupacional como: PPRA, LTCAT, PCMSO e etc., além de vários outros direitos garantidos por acordos ou convenções coletivas de trabalho das diversas categorias profissionais. Esses encargos variam a sua incidência em função da especificidade, do tamanho, da natureza e do enquadramento tributário da empresa.

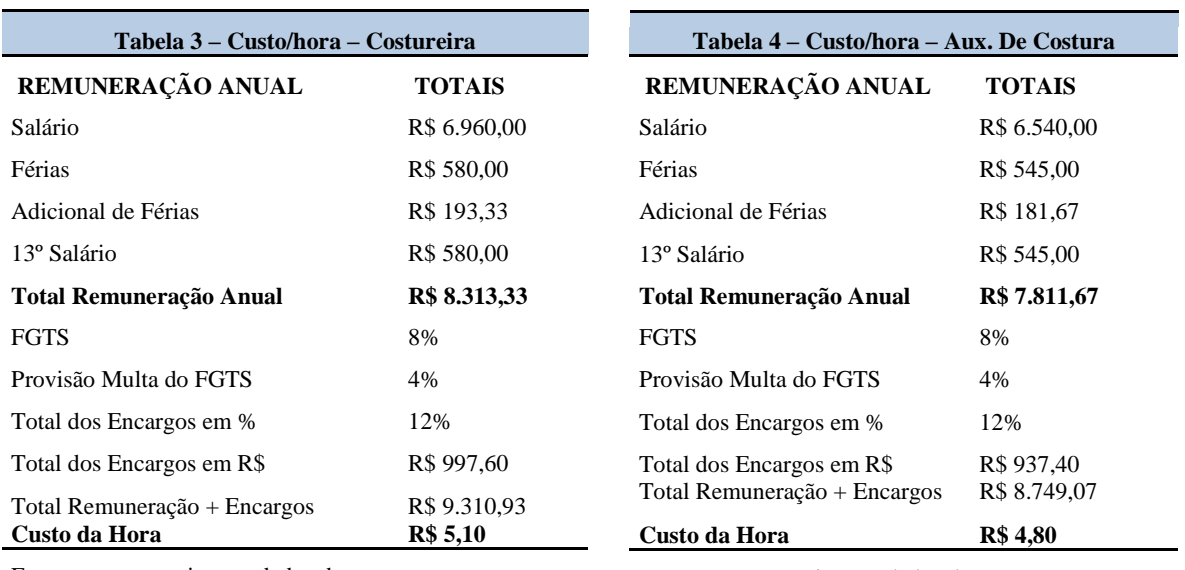

Fonte: nossa autoria com dados da empresa

Fonte: nossa autoria com dados da empresa

Vale ressaltar que, pelo fato da empresa ser enquadrada no simples nacional, não está obrigada a pagar alguns encargos sobre a mão-de-obra, como: o INSS patronal, de terceiros e nem o SAT, uma vez, que ela paga seus impostos sobre sua receita bruta.

As tabelas 3 e 4 evidenciam o custo da hora dos funcionários ligados a produção. Para o cálculo do custo da hora foi necessário, primeiramente, encontrar a quantidade de horas em que o funcionário estará à disposição da empresa; em seguida, divide sua remuneração e os encargos pagos e provisionados pelas horas efetivas, como mostra a seguinte fórmula:

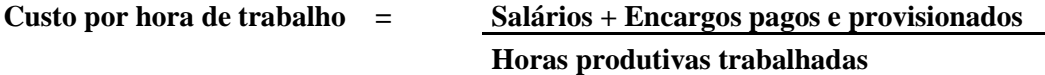

**4.1.4 Custos indiretos (fixos)**

Os custos fixos existem mesmo que não haja produção. Esses custos também são denominados de custos de capacidade. Vale ressaltar que a empresa não possuía controle de seus custos fixos. Sendo assim, foi feito um levantamento de sua estrutura de custos. Por conseguinte, foram identificados todos os custos e despesas indiretas e fixas. A tabela 10 demonstra o valor dos custos e despesas fixas mensais necessárias para o funcionamento da produção.

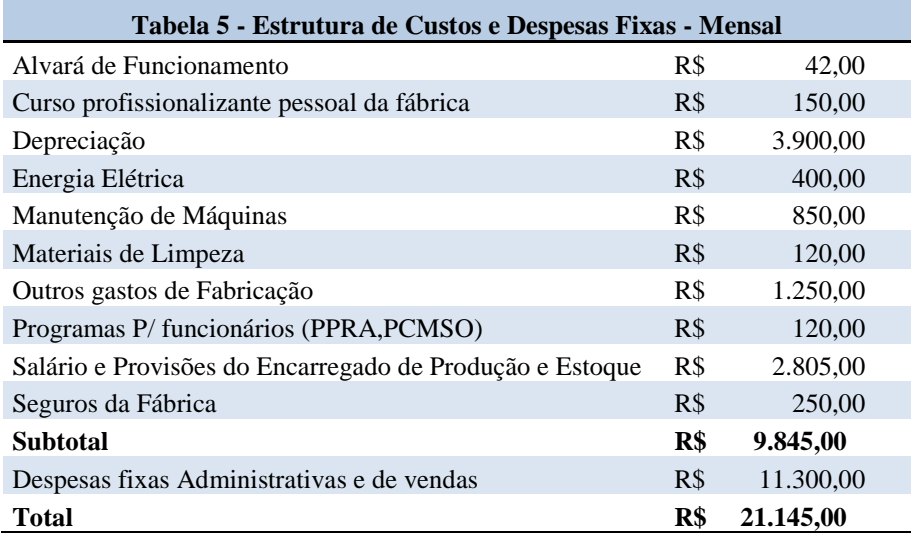

Fonte: nossa autoria com dados da empresa

Após medir a quantidade de minutos que cada item consome por departamento (corte, costura e acabamento), foi possível identificar por setor de produção a quantidade e o valor das horas gastas na fabricação de cada produto.

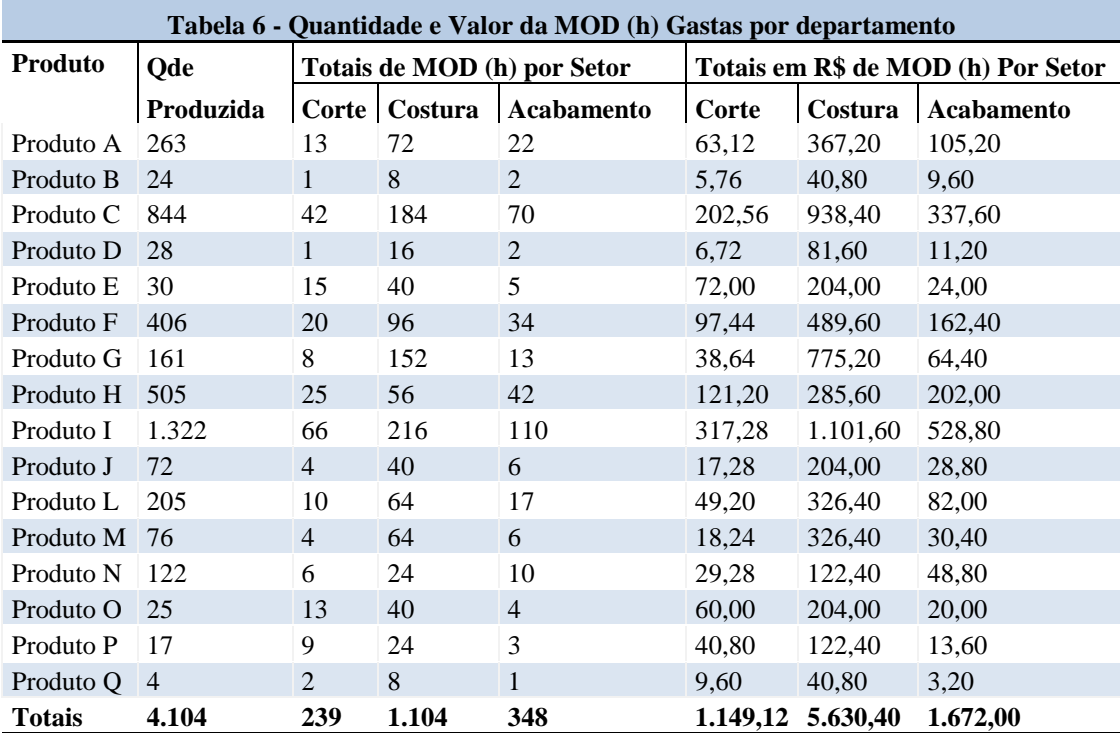

Fonte: nossa autoria com dados da empresa

Sendo assim, foram identificadas com precisão informações concretas do custo com a MOD de cada item. Esses valores estão evidenciados na tabela 6.

Para identificar os custos com materiais diretos consumidos por produto, foram estabelecidos os seguintes procedimentos: criou-se um sistema de requisição de matéria-prima para ter o controle da quantidade do material usado em cada item e também para o controle do almoxarifado. Também foi criado e confeccionado um modelo de ordem de produção onde foram anotados todos os custos diretos (materiais diretos e MOD) consumido por produto. Em seguida, esses dados foram lançados em planilha de Excel, possibilitando o conhecimento dos custos diretos de cada produto.

Os dados levantados até esse ponto permitem determinar os custos de produção do período. Para estabelecer os custos de produção por produtos nesse estudo, foi utilizado o método de custeio variável.

#### **4.2 Custos para controle e decisão**

Para alcançar os resultados esperados, em primeiro lugar determinou-se o custo unitário utilizando o custeio variável. Esse método quando utilizado propicia mais rapidamente informações gerenciais vitais para a tomada de decisão. Pelo método de custeio variável, são alocados aos produtos apenas custos variáveis. Conforme registros levantados na produção da empresa esses custos são: materiais diretos e mão-de-obra direta. A utilização desse método possibilitou a analise do Custo/Volume/lucro, no qual as decisões gerenciais foram baseadas na margem de contribuição, ponto de equilíbrio e alavancagem operacional.

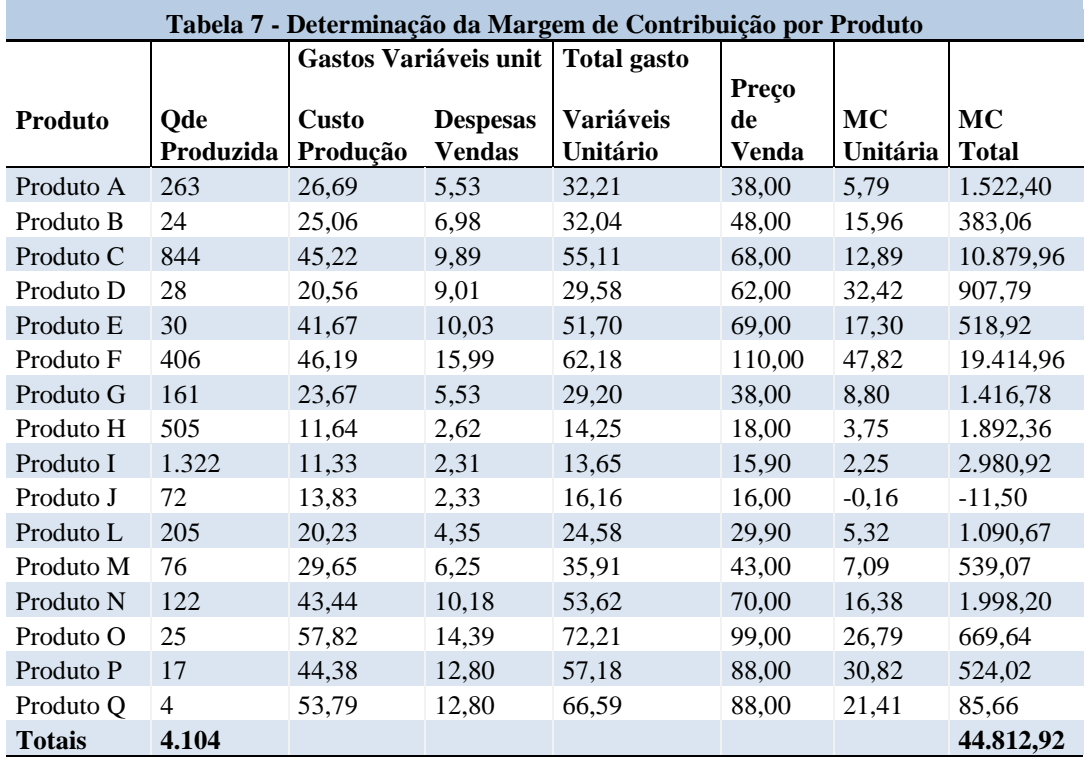

Fonte: nossa autoria com dados da empresa

A tabela 7 apresentou o custo variável por unidade produzida; esse custo é a soma dos materiais diretos e MOD. Já as despesas variáveis de vendas integram 14,54%. Esse percentual corresponde a 10,54% referente à alíquota do Simples nacional (imposto incidente sobre venda) e os 4% corresponde à comissão paga aos representantes.

Também foi possível encontrar a margem de contribuição unitária e total de cada produto. A margem de contribuição foi encontrada por meio do seguinte cálculo: (preço de vendas – gastos variáveis), assim, exemplificando com o produto A (R\$ 32,21 – R\$38,00 = 5,79). Com esta informação já é possível a empresa conhecer dentro do seu mix de produção qual produto é mais rentável ou não, dando-lhe a possibilidade de tomar decisões como: qual produto deve ser incentivado para venda, ou eliminado do seu mix de produção. Conforme a tabela em tela descobriu-se que o produto **J** teve uma margem de contribuição negativa no valor de R\$ - 0,16 e o produto **F** com a maior margem de contribuição no valor de R\$ 47,82. Após determinar o valor da margem de contribuição unitária, agora é possível determinar o cálculo do ponto de equilíbrio contábil, conforme apresentado nas tabelas 8 e 9.

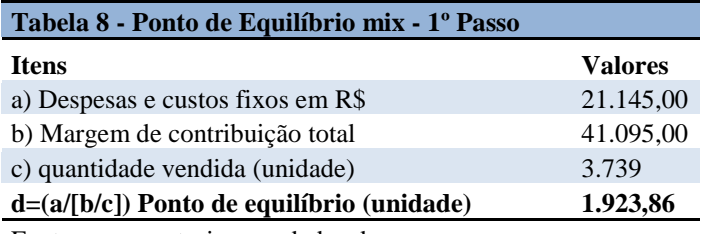

Fonte: nossa autoria com dados da empresa

A tabela 8 apresenta os seguintes dados: a) custos fixos totais, b) margem de contribuição total apenas dos produtos vendidos e c) quantidade de unidades vendidas.

Como abordado na bibliografia apresentada neste trabalho, o ponto de equilíbrio é o volume de vendas em que a margem de contribuição total se a iguala aos custos e despesas fixas. De acordo a tabela 8 e os dados mencionados, o valor do ponto de equilíbrio em unidade foi de 1.924 unidades. Ou seja, para que a empresa apresente resultado nulo é necessário vender 1.924 unidades. Vale ressaltar que a empresa fabrica vários itens, sendo assim, utilizou-se como base para encontrar seu ponto de equilíbrio, o cálculo do ponto de equilíbrio mix.

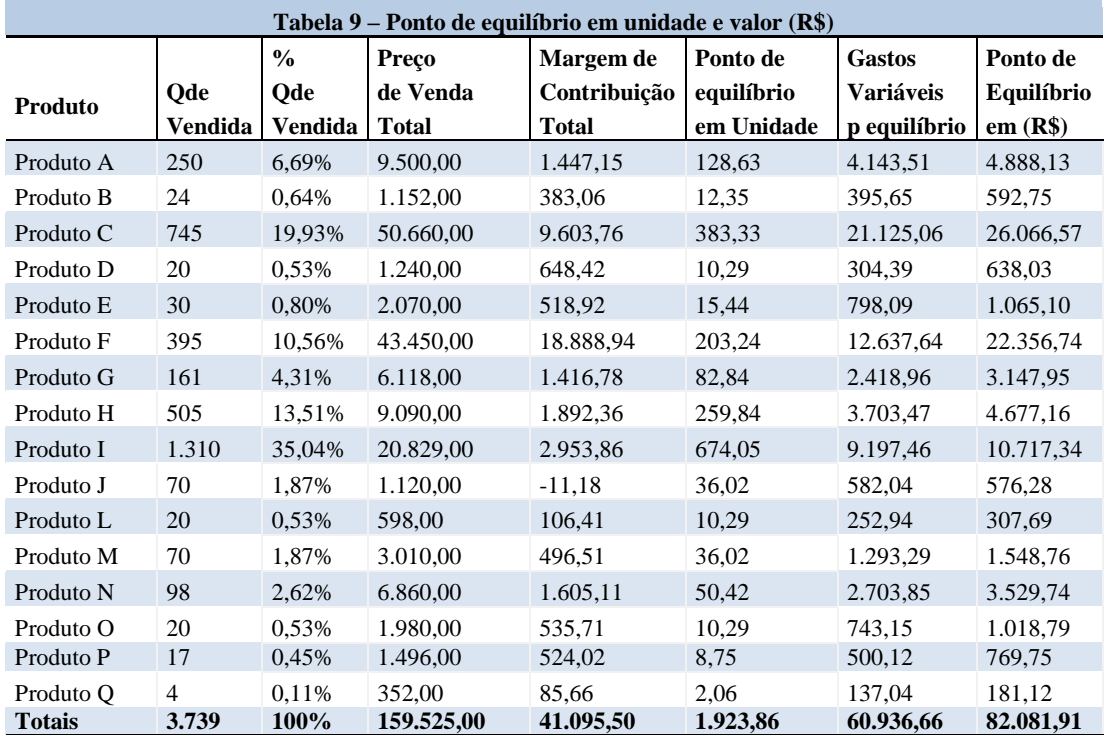

Fonte: nossa autoria com dados da empresa

A quantidade de unidades encontrada no cálculo do ponto de equilíbrio refere-se ao mix total de todos os produtos que a empresa comercializa. Assim faz-se necessário atribuir

quanto desse total cabe respectivamente, aos 21 produtos vendidos pela empresa. Para demonstrar o percentual de participação de cada produto no volume da venda, foi necessário encontrar a quantidade vendida por cada produto no período. Dados apresentados na tabela 9.

A segunda coluna da tabela 9 expressa a quantidade de produtos vendidos no período (3.739 unidades). A terceira coluna apresenta a participação em percentual de cada produto no volume total de vendas (produto A vendeu 250 und o que representa 6,69% do total 3.739 und). Esse percentual encontrado é aplicado ao volume total de unidades, calculado como ponto de equilíbrio (6,69% produto A x 1.924 und do ponto de equilíbrio mix, encontrou a quantidade de 128,63, ou seja, o ponto de equilíbrio do produto A é de 128,63 unidades) apresentado na sexta coluna. Depois de encontrada a quantidade, basta multiplicar pelo respectivo preço de venda (oitava coluna) e encontra-se o valor mínimo para que a empresa alcance seu ponto de equilíbrio. A sétima coluna evidencia o total dos gastos variáveis por produto, referentes à quantidade do ponto de equilíbrio.

Ainda conforme dados da tabela 9, percebeu-se que a quantidade comercializada pela empresa (3.739 unidades) supera o volume necessário para atingir o ponto de equilíbrio (1.924 unidades). Isso demonstra que as operações proporcionam recursos suficientes para cobrir os custos e despesas fixas, despesas e custos variáveis e ainda gerar lucro.

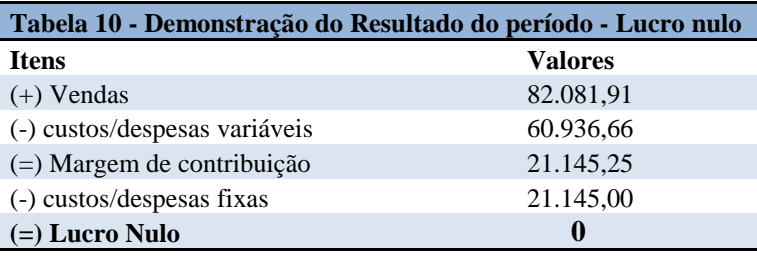

Fonte: nossa autoria com dados da empresa

Outrossim, a tabela 10 utiliza os dados da tabela 9 para demonstrar em forma de demonstração de resultado o ponto de equilíbrio. Assim, o volume de vendas em R\$ necessários para que a empresa não incorra em prejuízo nem lucro é R\$ 82.081,91

Até agora foram utilizados ferramentas gerenciais proporcionadas pelo uso da margem de contribuição e o ponto de equilíbrio.

Agora com base na estrutura de custos e despesas fixas da entidade, a alavancagem operacional revela como uma alteração no volume de atividade interfere no lucro operacional da empresa. A tabela 11 expressa como ficaria o lucro operacional da empresa, caso ela aumentasse ou diminuísse seu volume de atividade em 20%.

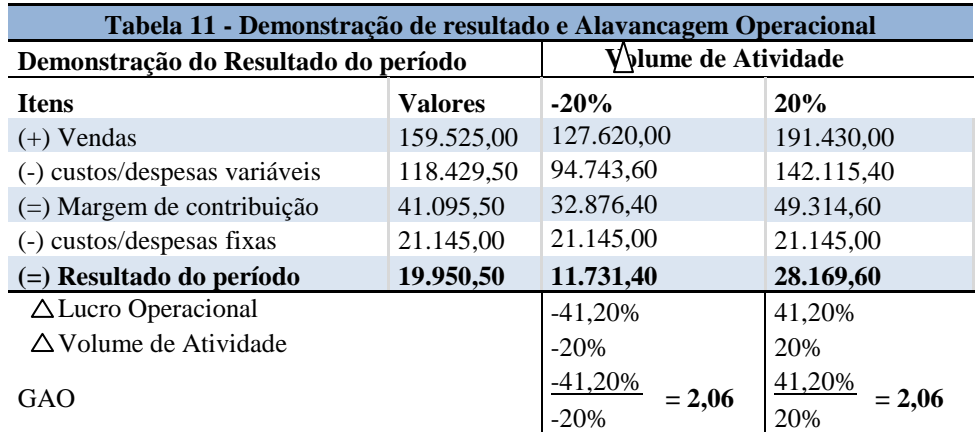

Fonte: nossa autoria com dados da empresa

Como observado na tabela 11, se a empresa aumentar seu volume de atividades em 20%, haverá um aumento de 41,20 % do lucro operacional. Ou seja, para cada 1% de aumento nas vendas, a empresa terá uma elevação de 2,06% em seus resultados operacionais. Isso se justifica porque os custos e despesas fixas são diluídos pela elevação do volume de atividades.

No caso de diminuição de 20%, o lucro operacional diminuirá à proporção de 41,20%. Ou seja, para cada 1% de diminuição nas vendas a empresa terá uma regressão de 2,06% nos seus resultados operacionais.

Por fim, o grau de alavancagem operacional funciona nos dois sentidos, demonstrando maior alavancagem dos lucros e também dos prejuízos.

### **5. Considerações finais**

A realidade gerencial dos empreendimentos brasileiros de pequeno porte seja comércio ou indústria apresentam deficiências na utilização de conceitos técnicos associados à gestão de custos. Desse modo, o estudo de caso relatado neste trabalho evidenciou a importância e as possibilidades da utilização de sistemas de custos como ferramentas gerenciais relevantes no processo de decisão das micro e pequenas empresas.

Haja vista a necessidade das empresas utilizarem sistema de custos com a finalidade de proporcionar tomada de decisões certas, bem como manter o planejamento e controle de sua produção, possibilita a administração determinar os seus custos reais de fabricação, decidir sobre o processo de produção, contribuindo assim, para o sucesso gerencial da organização. Já a falta de controle de custos acarreta em muitos casos, desperdícios de recursos e comprometimento nas decisões gerenciais.

Desse modo, e quanto ao problema que norteou o presente trabalho, foi possível concluir que através da análise da relação custo/volume/lucro proporcionou ao gestor da empresa analisada as melhores alternativas no momento de decidir, por exemplo, como formar o preço de venda dos produtos de forma que incentive as vendas e gerem margem para cobrir custos e despesas fixas? Qual melhor alternativa entre comprar ou produzir? Qual produto deve ser incentivado e/ou eliminado do mix de produção? Quantas unidades devem ser vendidas para atingir um "lucro X"? O que acontecerá com o lucro decorrente de aumento ou diminuição no volume de atividades?

Outro sim, com base nos relatórios elaborados, os administradores passaram a contar com informações relevantes a seguir descritas:

- Foi possível conhecer o custo de cada produto, bem como o tempo gasto na sua elaboração (fato estes desconhecidos anteriormente);
- O cálculo da margem de contribuição possibilitou averiguar quais produtos eram mais rentáveis individualmente;
- A determinação da margem de contribuição total propiciou a avaliação de quais produtos contribuem mais para suportar as despesas e custos fixos mensais e para geração de lucro;
- O conhecimento do ponto de equilíbrio permitiu avaliar o quanto é necessário vender mensalmente para a empresa não incorrer em prejuízo;
- Através da alavancagem operacional foi possível a empresa identificar a variação no lucro operacional caso seu volume de atividade aumente ou diminua.

Como fatores limitantes da pesquisa pode-se evidenciar: a questão de que a empresa não tinha a sua estrutura de custos definida; não constavam valores atualizados da depreciação de alguns bens; a falta de pessoas tecnicamente treinadas para trabalhar na produção e o caso de rateios dos custos indiretos, considerando que sempre podem trazer arbitrariedade.

Isto evidencia, também, a aplicabilidade das definições correntes e tratadas na teoria em casos de empresas simples e cujas operações gerenciais são negligenciadas pela contabilidade que por vezes é terceirizada.

Portanto, como não é objetivo deste trabalho o esgotamento do tema, haja vista sua relevância para gestão das micro e pequenas empresa, sugere-se para novas pesquisas o e aprofundamento do tema, visando contribuir para o bom gerenciamento das MPE's. Outrossim, outras empresas análogas poderão ser beneficiadas por os resultados encontrados nesse trabalho.

### **Referências**

ANDRADE, M. M. de. Como preparar trabalhos para cursos de pós-graduação: noções práticas. 5ª ed. São Paulo: Atlas, 2002.

ATKINSON, Anthony A. et al. **Contabilidade gerencial**. Tradução: André Olímpio Mosselman Du Chenoy Castro. São Paulo: Atlas, 2008.

ASSAF NETO, A.; LIMA, F. G. **Estrutura e análise de balanços**: um enfoque econômicofinanceiro. São Paulo: Atlas, 2007.

BEUREN, Ilse Maria et al. Como elaborar trabalhos monográficos em contabilidade. In BEUREN, Ilse Maria et al (org). **Teoria e prática**. 3. ed. São Paulo: Atlas, 2006.

BRUNI, Adriano Leal, FAMÁ, Rubens. **Gestão de custos e formação de preços**. 5. ed. São Paulo: Atlas, 2008.

FARIA, L. F. S. Tempo Ocioso: utopia ou solução?. Disponível em: http://www.artigos. com/artigos/sociais/administracao/tempo-ocioso:-utopia-ou-solucao-para-as-organizacoes?-44 2/artigo/. Acesso em: 20 set. 2009.

GARRISON, Ray H; NOREEN, Eric W; BREWER, Peter C. **Contabilidade gerencial.** Tradução Antonio Zoratto Sanvicente. Rio de Janeiro: LTC, 2007.

HANSEN, Don R; MOWEN, Maryanne M. **Gestão de custos contabilidade e controle**. Tradução Robert Brian Taylor. São Paulo: Pioneira, 2003.

HORNEGREN, Charles Thomas; FOSTER, George; DATAR, Srikant M. **Contabilidade de custos**. Tradução de José Luiz Paravato. São Paulo: LTC, 2000.

LEONE, George Sebastião Guerra. **Custos**: planejamento, implantação e controle. 3. ed. São Paulo: Atlas, 2000.

MATIAS, José Pereira. **Manual de metodologia da pesquisa científica.** São Paulo: Atlas, 2007.

MARTINS, Eliseu. **Contabilidade de Custos**. 9. ed. São Paulo: Atlas, 2003.

\_\_\_\_\_\_\_\_\_, M, R; BACKES, M, G e DEMARCHI, V. Gestão do capital de giro à luz da relação Custo/volume/lucro. In: **Revista Brasileira de Contabilidade**. Brasília, ano XXXVIII, n. 175, janeiro/fevereiro 2009.

SANTANA, J. C. F.; ANDRADE, J. E. O.; CARNEIRO, Edmilson. **A indústria texto nacional.** Paraíba, 2000. Disponível em: [http://brasilatual.com.br/sistema/?p=786.](http://brasilatual.com.br/sistema/?p=786) Acesso em: 12/09/2011

SANTOS, J. Joel**. Análise de Custos**. São Paulo: Atlas, 2005.

## SEBRAE **Pesquisa dos fatores condicionantes e taxas de sobrevivência e mortalidade das micro e pequenas empresa no Brasil 2003-2005**. Brasília, 2007.

WERNKE et al. **Análise custo/volume/lucro aplicada à suinocultura; estudo de caso e, pequena propriedade rural.** In: **Revista Brasileira de Contabilidade**. Brasília, ano XXXVIII, n. 174, novembro/dezembro 2008.